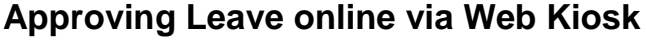

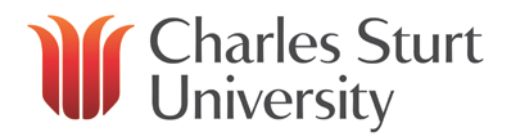

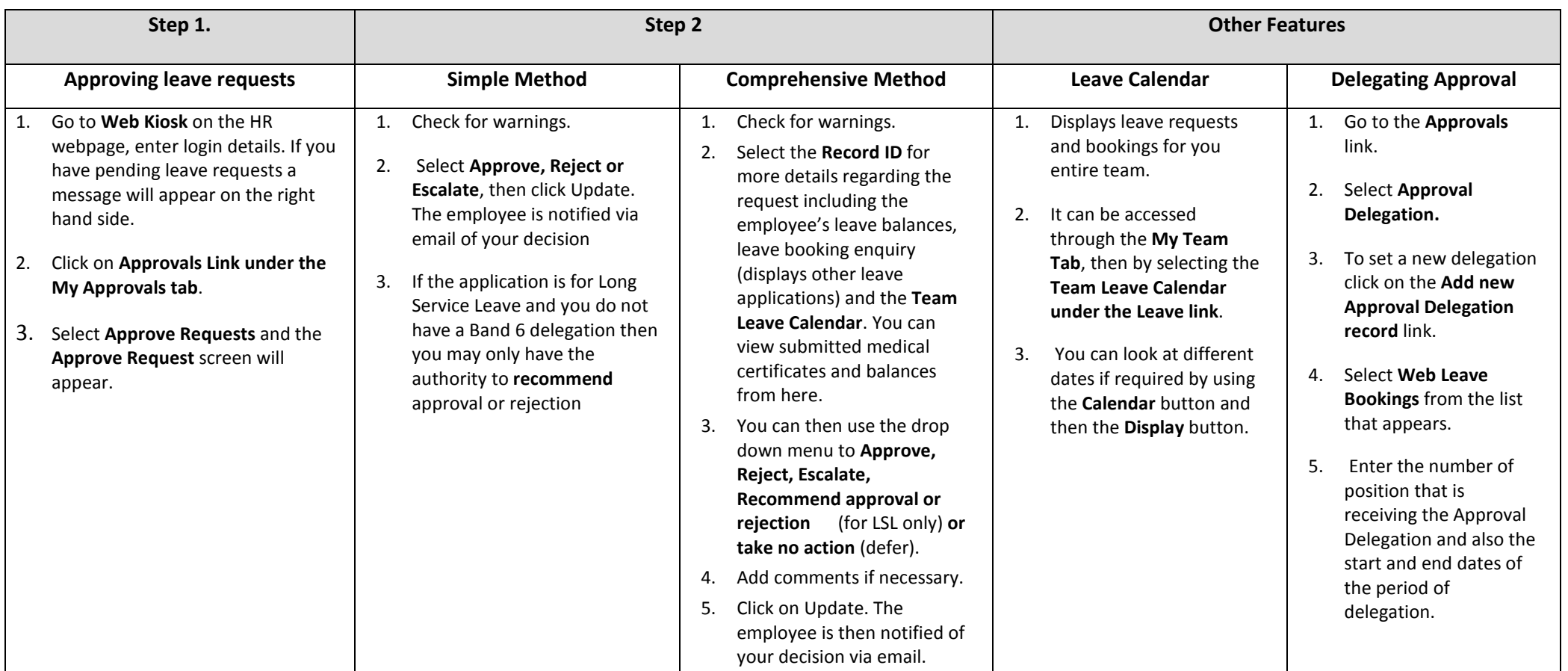

## **Points to remember:**

- An employee who is sick for at least five (5) consecutive days while on annual or long service leave and who has sick leave available may apply to reverse their annual or long service leave and take sick leave instead.
- Sick leave of more than three (3) days requires a certificate from a registered health practitioner.
- Carer's leave is available for an employee who has responsibility for their spouse or former spouse, de facto spouse or former de facto spouse (including same sex); or their child or adult child (including an adopted, step or ex-nuptial child), parent, brother, sister, grandparent, grandchild, mother-in-law, father-in-law, brother-in-law or sister-in-law or sister-in-law.